# **INTRODUCTION TO PERIDIGM - INTEGRATION OF PERIDYNAMIC METHODS INTO AN HPC CAPABLE FRAMEWORK**

**Dr.-Ing. Christian Willberg**

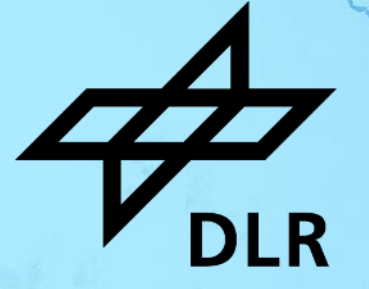

# **Numerical PD modelling**

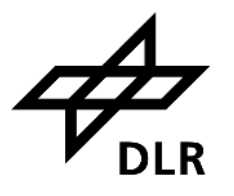

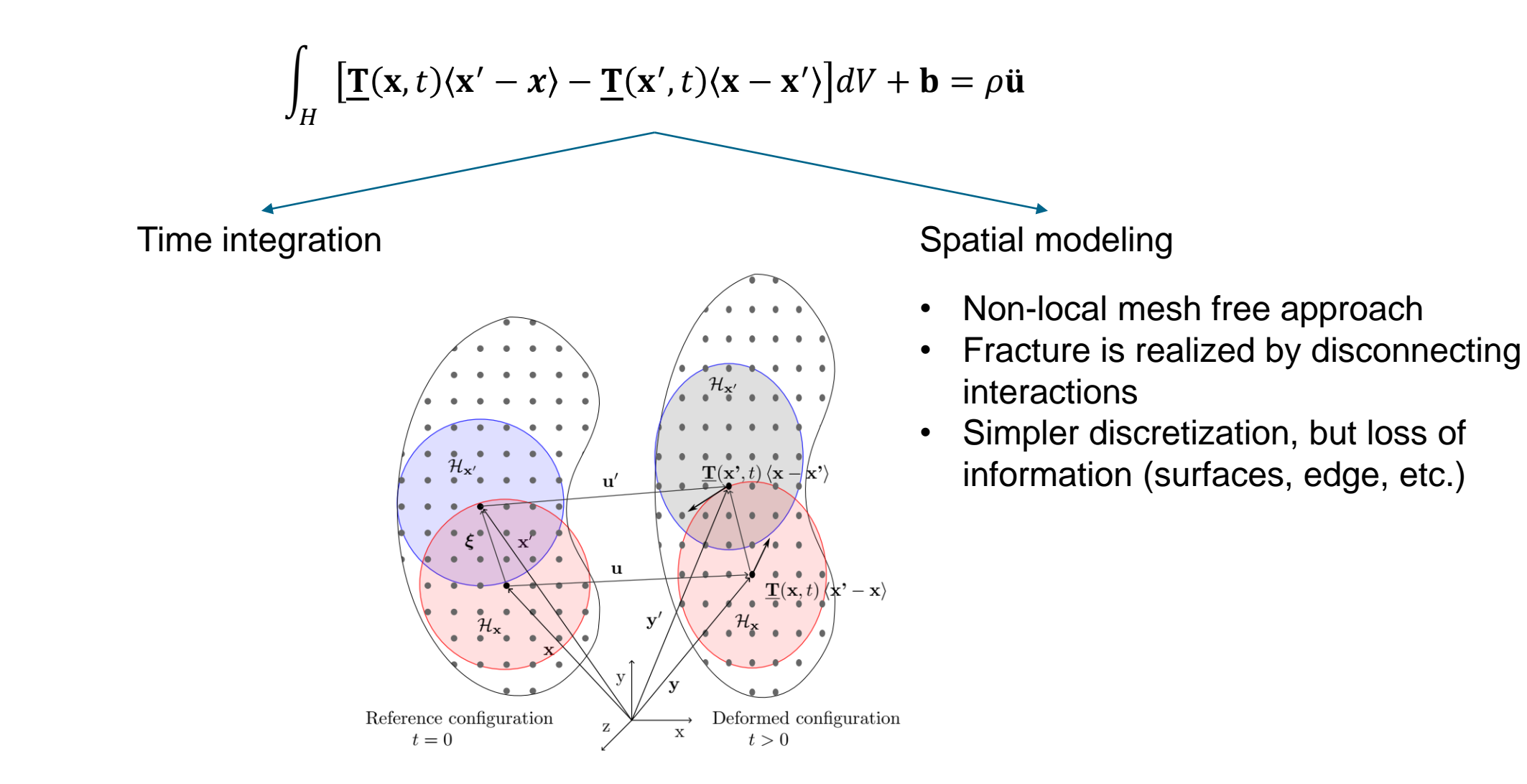

# **Software**

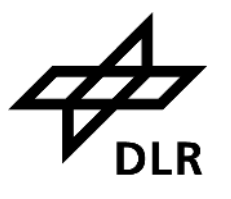

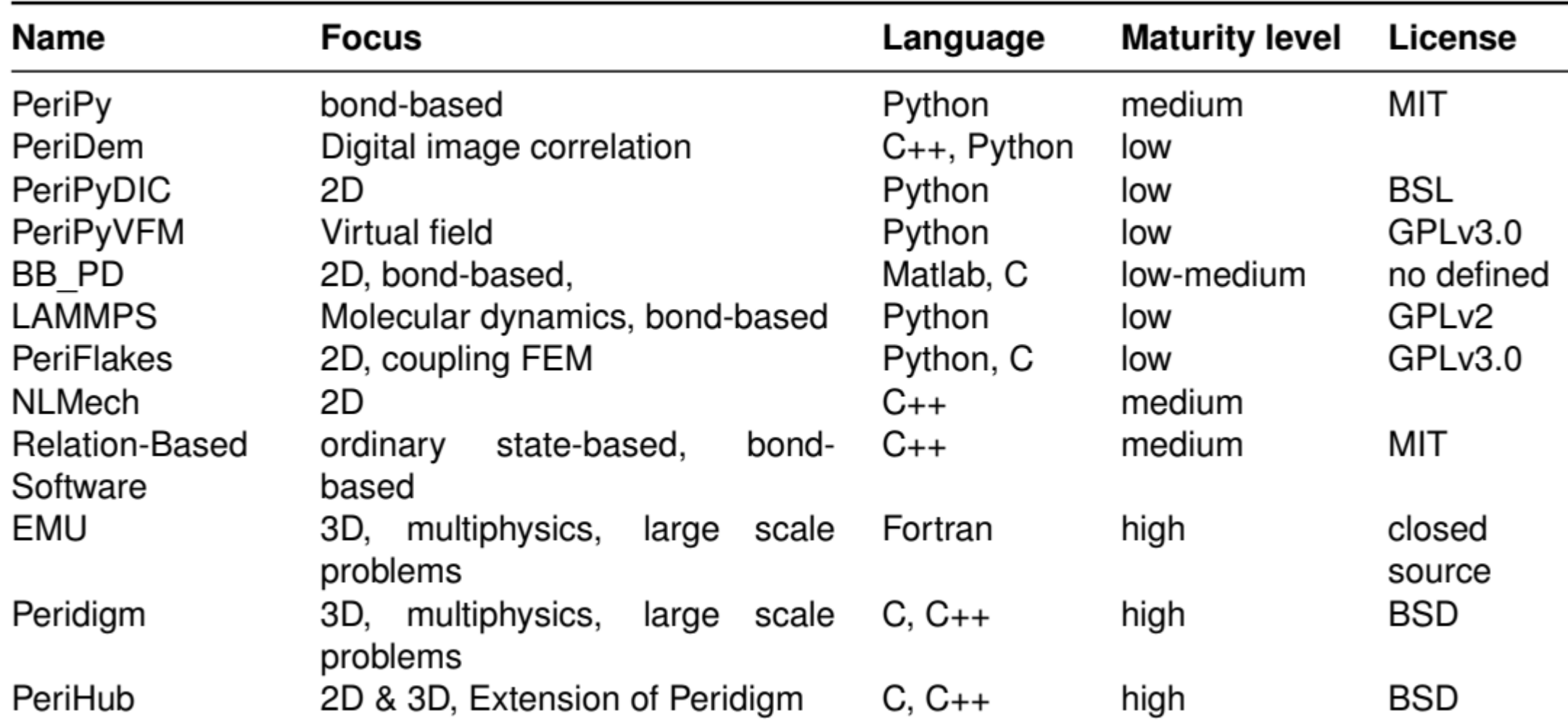

# **Peridigm**

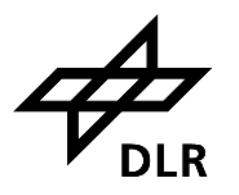

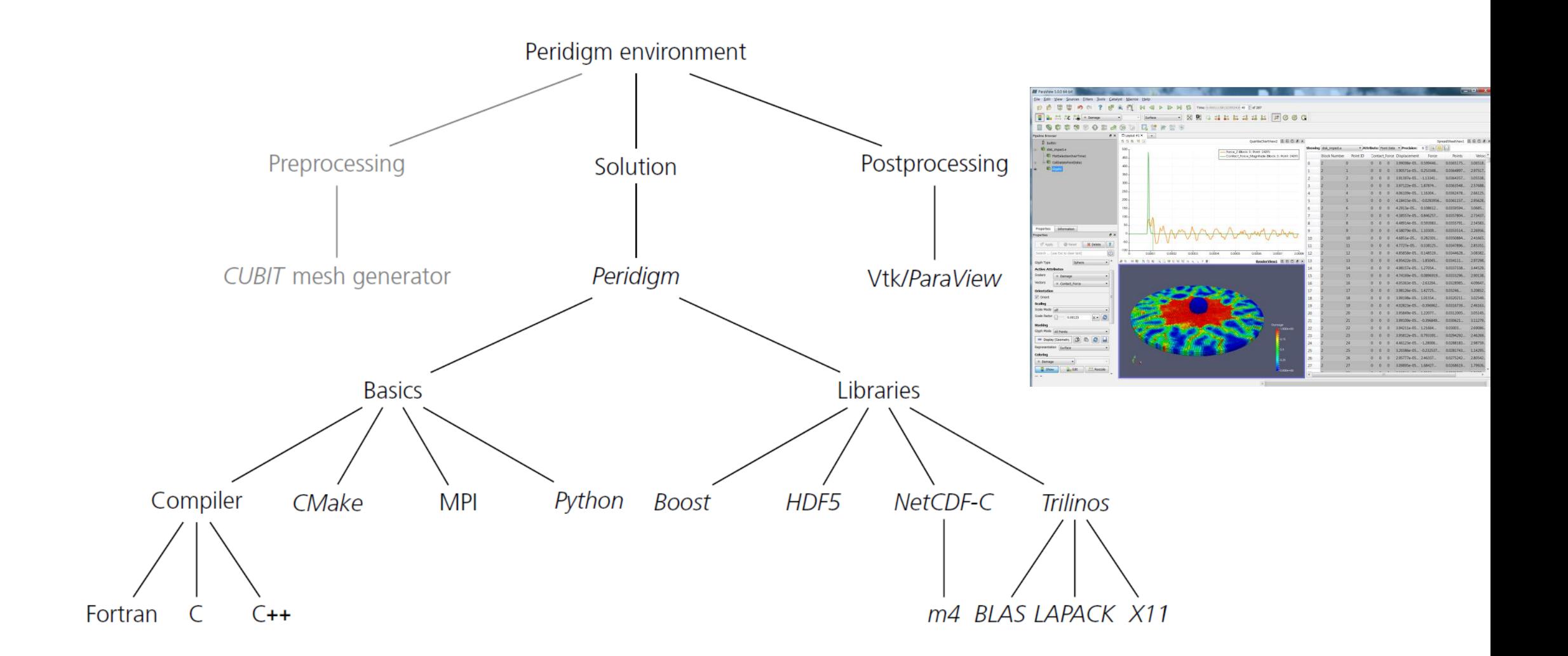

# **How to**

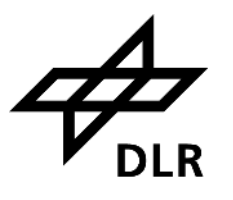

#### initialization;

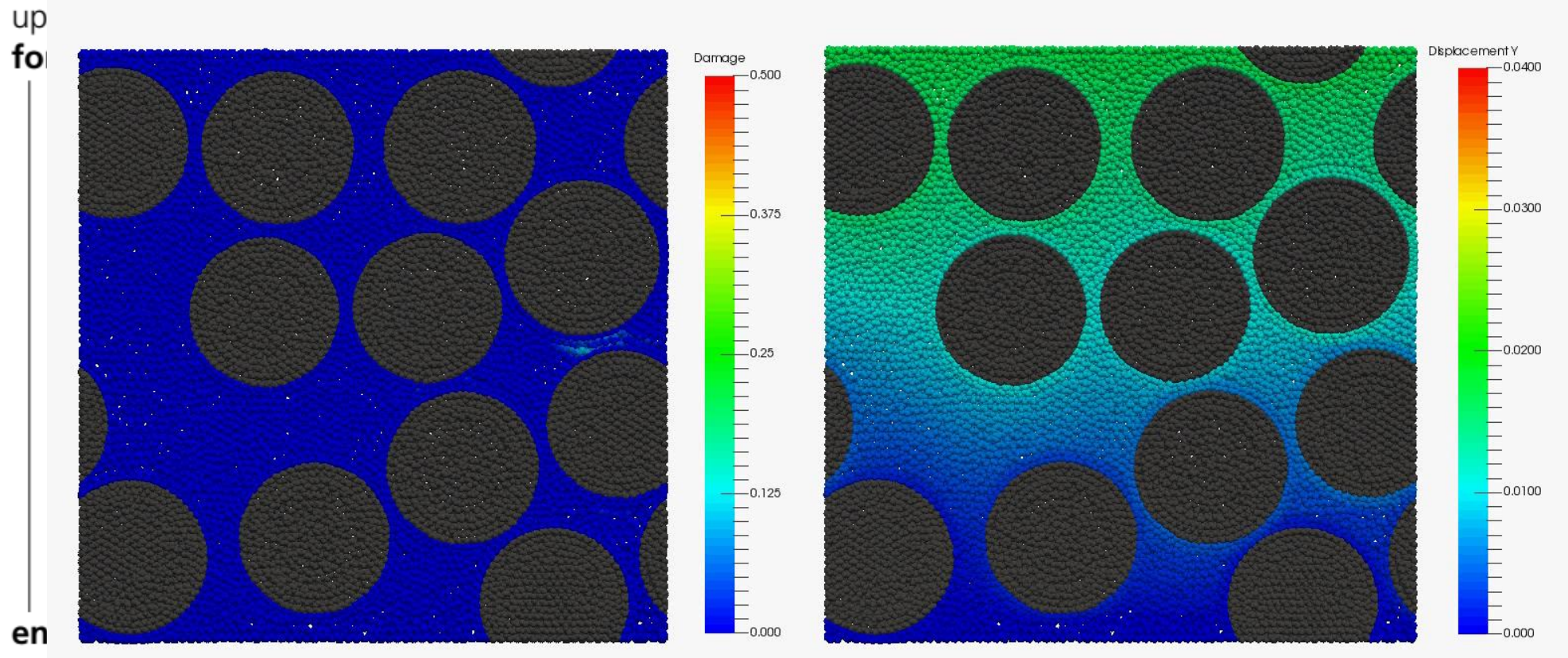

#### syr timeIntegrationInGlobalVector;

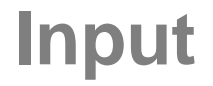

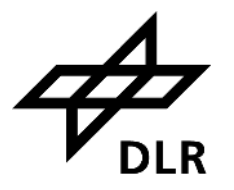

- **Exodus FEM standard (binary or ascii) or text based** 
	- Mesh type influences some options
- **Ext file input** 
	- $\overline{p}$  # x y z block\_id volume
	- **Extensions** 
		- # x y z block\_id volume angle\_x angle\_y angle\_z time
- Yaml or xml
	- Defines blocks, material, solver, etc.

**Example 1 Bond filter for pre cracks** 

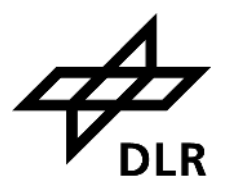

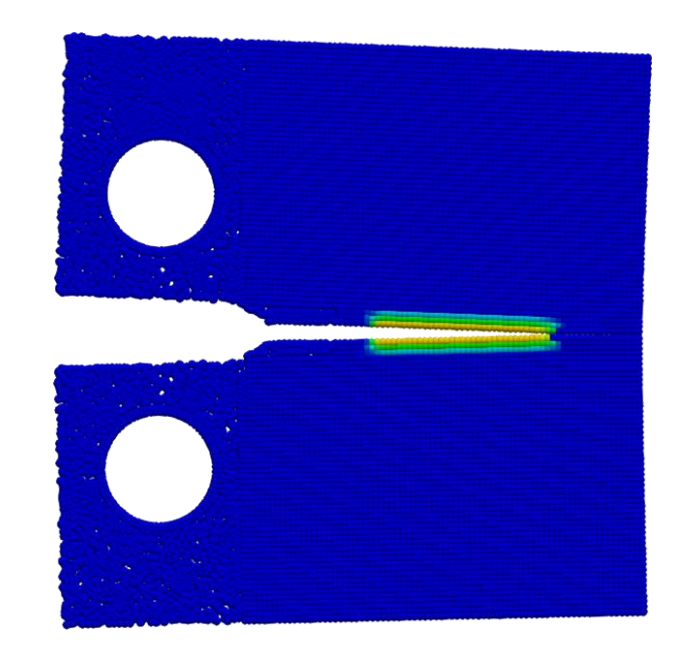

- **Example 1 Bond filter for pre cracks**
- Simple contact formulation

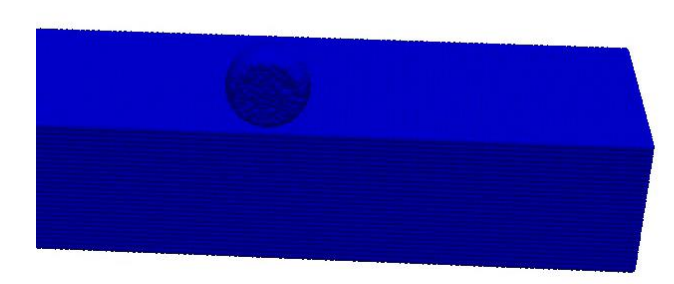

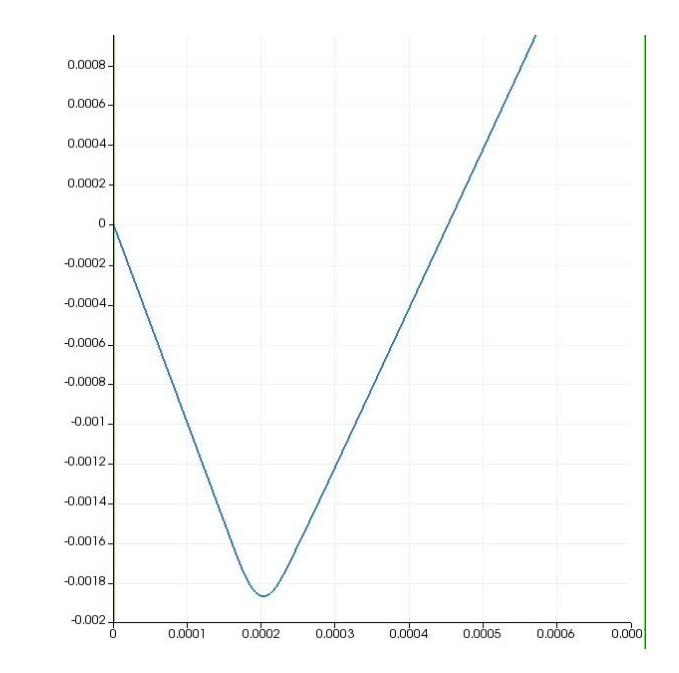

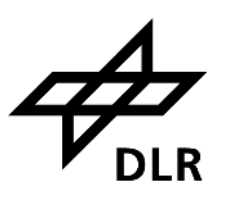

- **Example 1 Bond filter for pre cracks**
- Simple contact formulation
- Computation class, e.g. create global variables

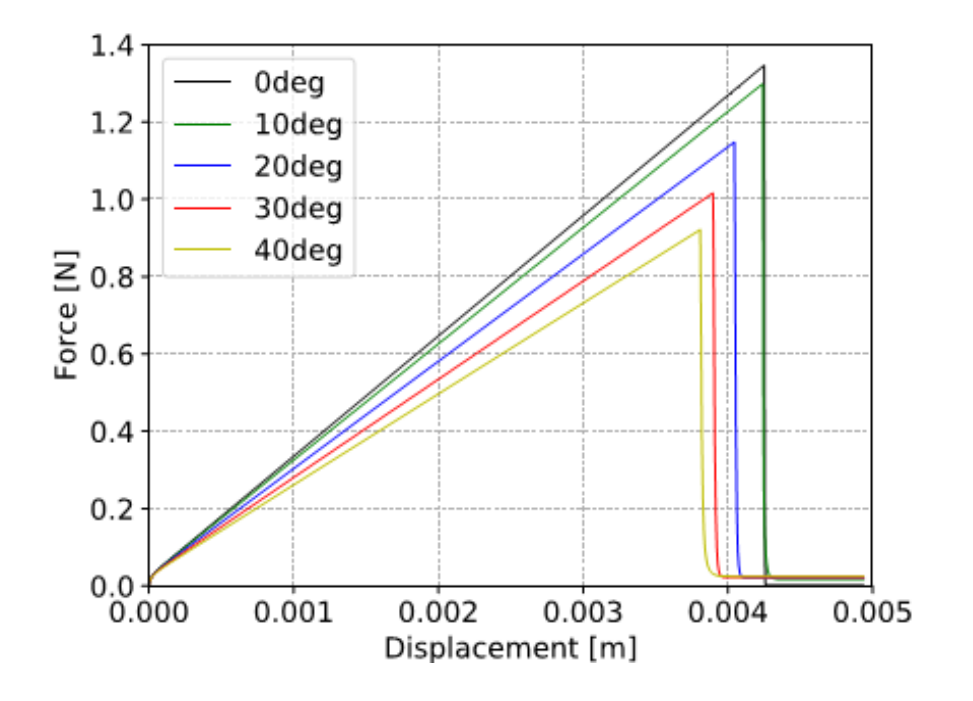

- **Example 1 Bond filter for pre cracks**
- Simple contact formulation
- Computation class, e.g. create global variables
- Equation interpreter, e.g. boundary conditions, variable horizons

# **Communication**

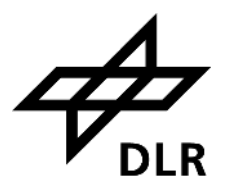

#### ■ MPI based

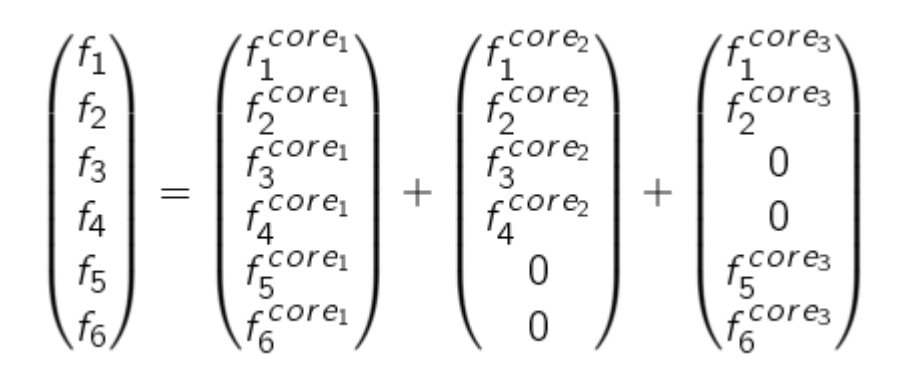

- Not all information is synchronizable
- Field sizes are pre-defined as 1, 3 and 9

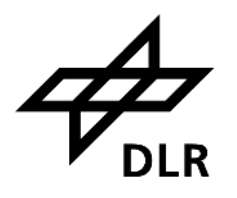

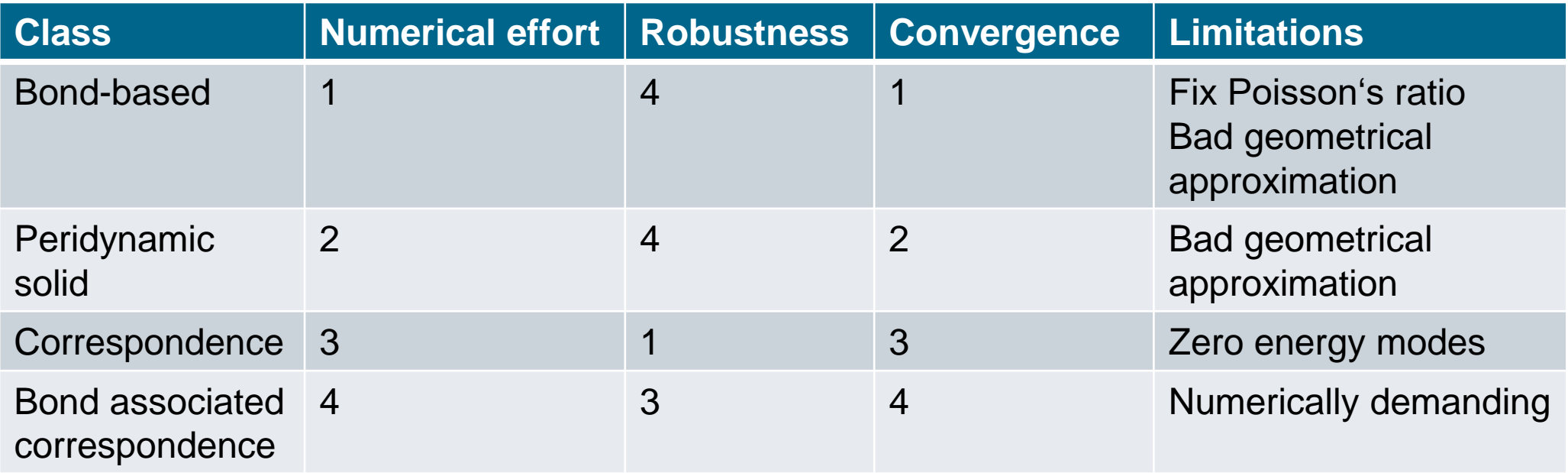

1 - low to 4 - high

# **How to implement**

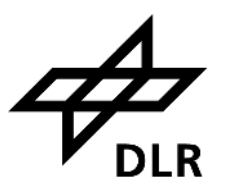

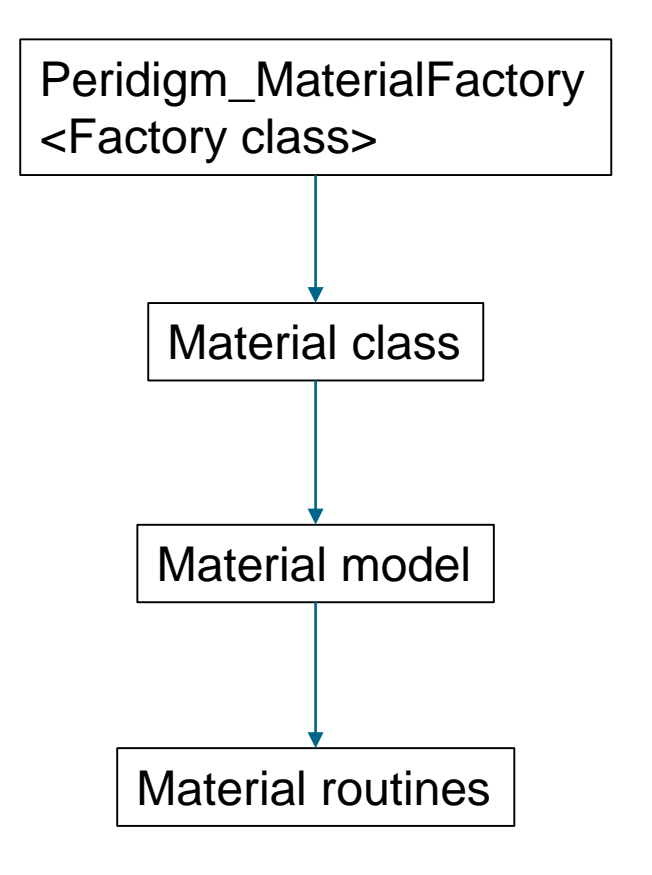

**Correspondence** 

- Calculated deformation gradient and shape tensor
- Calculate forces and distribute

#### User correspondence

Get specific material data

Calculated stresses

• Material law

# **Peridynamics**

**Modelling classical continuum mechanics models in Peridynamics**

$$
\int_H \left[ \underline{\mathbf{T}}(\mathbf{x}, t) \langle \mathbf{x}' - \mathbf{x} \rangle - \underline{\mathbf{T}}(\mathbf{x}', t) \langle \mathbf{x} - \mathbf{x}' \rangle \right] dV + \mathbf{b} = \rho \ddot{\mathbf{u}}
$$

 $\underline{T}\langle \xi \rangle = \underline{\omega}\langle \xi \rangle P K^{-1} \xi$ 

$$
\mathbf{F} = \left[ \int_H \underline{\omega} \langle \xi \rangle \underline{\mathbf{Y}} \langle \xi \rangle \otimes \underline{\mathbf{X}} \langle \xi \rangle dV \right] \mathbf{K}^{-1}
$$

 $\sigma = C \cdot \varepsilon$ 

$$
\sigma = \mathbf{R} \frac{\partial \sigma_{local}}{\partial \varepsilon_{local}} \mathbf{R}^T \varepsilon \mathbf{R} \mathbf{R}^T
$$

 $-1\xi$  and  $P = detF\sigma F^{-1}$ 

$$
\mathbf{K} = \int_H \underline{\omega} \langle \xi \rangle \underline{\mathbf{X}} \langle \xi \rangle \otimes \underline{\mathbf{X}} \langle \xi \rangle dV
$$

1  $\frac{1}{2}(\mathbf{F}^T\mathbf{F}-\mathbf{I})$ 

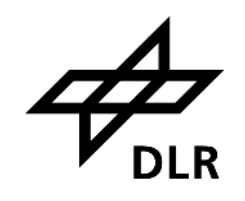

# **Peridynamics**

**UMAT Fortran Routine**

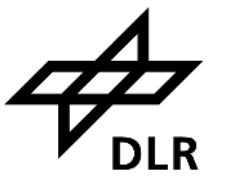

#### SUBROUTINE UMAT(**STRESS**,**STATEV**,DDSDDE,SSE,SPD,SCD,

- 1 RPL,DDSDDT,DRPLDE,DRPLDT,
- 2 **STRAN**,**DSTRAN**,**TIME**,**DTIME**,**TEMP**,**DTEMP**,PREDEF,DPRED,**CMNAME**,
- 3 NDI,NSHR,NTENS,NSTATV,**PROPS**,NPROPS,**COORDS**,**DROT**,PNEWDT,
- 4 CELENT,**DFGRD0**,**DFGRD1**,NOEL,NPT,LAYER,KSPT,JSTEP,KINC)

INCLUDE 'ABA\_PARAM.INC'

```
C
```
C

 $d\sigma = f(\varepsilon_i, d\varepsilon, F_i, F_{i+1},$  $status, prop, ...$ )

 $\sigma_{i+1} = \sigma_i + d\sigma$ 

CHARACTER\*80 CMNAME DOUBLE PRECISION, DIMENSION(NTENS) :: STRANNP1 DIMENSION STRESS(NTENS), STATEV(NSTATV), 1 DDSDDE(NTENS, NTENS), DDSDDT(NTENS), DRPLDE(NTENS), 2 STRAN(NTENS),DSTRAN(NTENS),TIME(2),PREDEF(1),DPRED(1), 3 PROPS(NPROPS),COORDS(3),DROT(3,3),DFGRD0(3,3),DFGRD1(3,3), 4 JSTEP(4)

RETURN END

...

# **Plasticity**

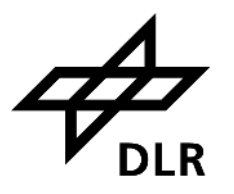

- E (Elastic modulus)
- nu (Poissons ratio)
- Y0 (Initial yield limit)
- Hiso (Isotropic hardening modulus)
- invYiso (Inverse of isotropic saturation stress)
- Hk1 (Kinematic hardening modulus nr. 1)
- invYk1 (Inverse of kinematic saturation stress nr 1)
- Hk2 (Kinematic hardening modulus nr. 2)
- invYk2 (Inverse of kinematic saturation stress nr 2)

https://github.com/KnutAM/MaterialModels

K. A. Meyer, M. Ekh, and J. Ahlström (2018) "Modeling of kinematic hardening at large biaxial deformations in pearlitic rail steel," Int. J. Solids Struct., vol. 130–131, pp. 122–132.<https://doi.org/10.1016/j.ijsolstr.2017.10.007>

# **Plasticity - example**

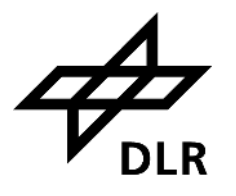

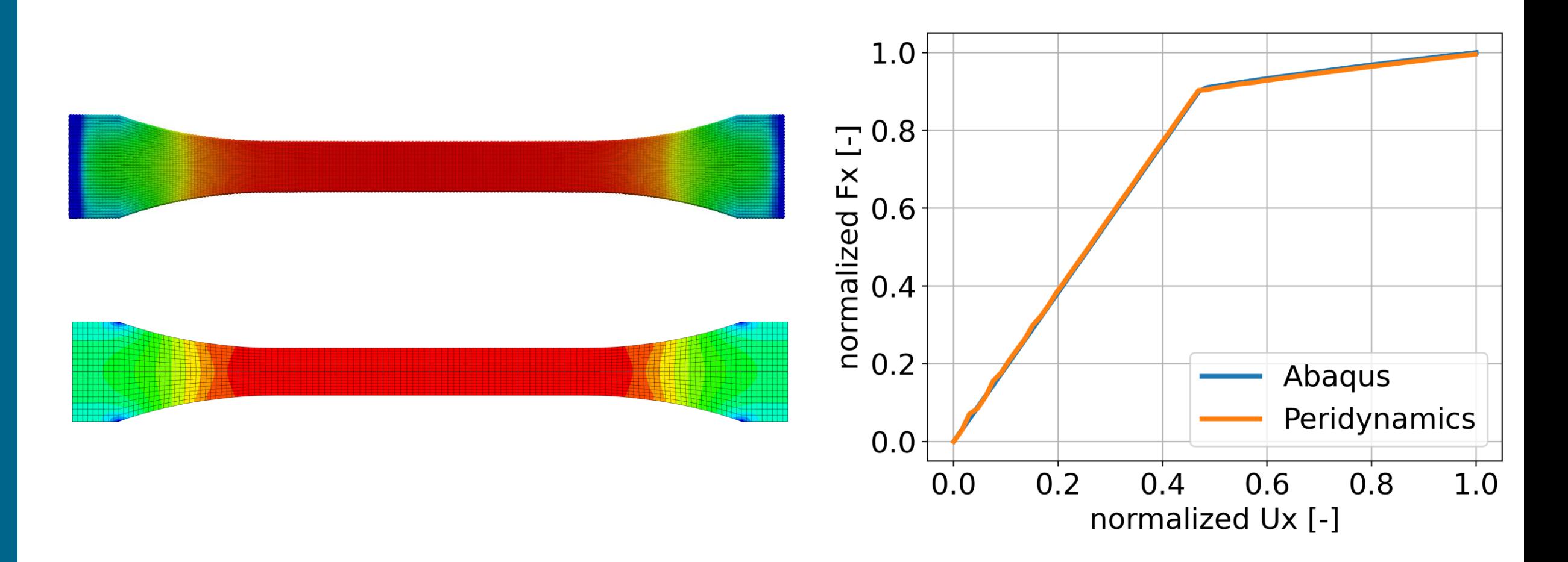

https://github.com/KnutAM/MaterialModels

K. A. Meyer, M. Ekh, and J. Ahlström (2018) "Modeling of kinematic hardening at large biaxial deformations in pearlitic rail steel," Int. J. Solids Struct., vol. 130–131, pp. 122–132.<https://doi.org/10.1016/j.ijsolstr.2017.10.007>

### **Advantages**

- **Example 12 Figure 2018** Large scale problems are solveable
- **. Interface to post processing exists**
- Many models are already included
- **EXPLOMAGE Moderate test coverage**

# **Disadvantages**

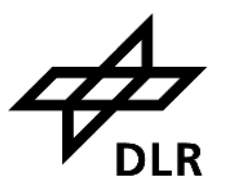

- Code repetitions
- New information from mesh file is very hard to distribute
- $\blacksquare$  Dof = 3 hard coded
- **Example 3** Synchronization is not optimal

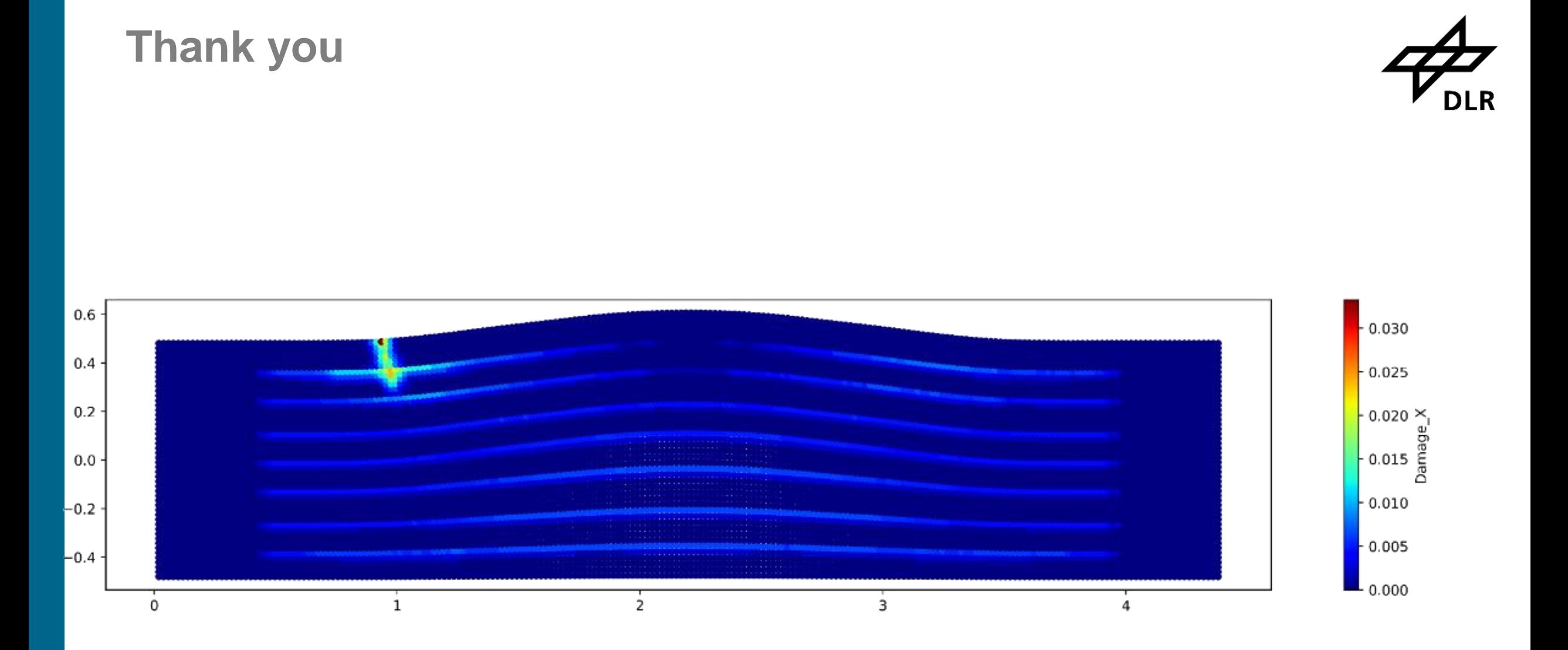